# **Introduction**

This procedure calculates power and sample size for tests that compare two groups in a stratified design using the weighted stratified win ratio composite endpoint. The win ratio is a method of combining several endpoints in survival-type studies. The original paper on this method, Pocock, Ariti, Collier, and Wang (2012), appeared in the European Heart Journal and cardiology has continued to show interest in this technique. The sample size formulas used by this procedure were published in Yu and Ganju (2022).

# **Technical Details**

## **The Win Ratio**

The weighted stratified win ratio (*WR*) is the ratio of wins to losses. It is calculated as

$$
WR = \frac{\sum_{h=1}^{H} w_h N_h P_{W_h}}{\sum_{h=1}^{H} w_h N_h P_{L_h}}
$$

where *H* is the number of strata which are indexed by  $h$ ,  $w_h$  is a fixed weight of stratum  $h$ ,  $N_h$  is the sample size of stratum h,  $P_{W_h}$  is the probability of a win in group 1 (the treatment group) of stratum h, and  $P_{L_h}$  is the probability of a loss in group 1, which is the same as a win in group 2 (the reference group) of stratum  $h$ . These wins or losses are the result of comparisons between each member of the treatment group with each member of the reference group within stratum ℎ*.*

The composite endpoints Win and Loss are calculated in a particular way so that more serious outcomes receive more weight than outcomes of lesser importance. This is done as follows. During the planning phase, the endpoints are sorted in order of priority (importance or seriousness) from high to low. Each subject in group 1 of stratum h is compared with each subject in group 2 of stratum h. Hence there are  $N_{1h} \times N_{2h}$ comparisons.

These comparisons are made as follows. First, the endpoint of highest seriousness (e.g., cardiovascular death) is evaluated. If this comparison points to a win or a loss, the comparison process stops and the comparison is recorded as a win or loss. Otherwise, the comparison focuses on the next highest priority endpoint (e.g., hospitalization for heart failure). If there is a clear winner or loser, that outcome is recorded and the process stops. If the comparison does not produce a winner or a loser, focus continues on down the line until the last endpoint is evaluated. If the comparison based on the last endpoint does not determine a winner or loser, the comparison is declared a tie.  $P_{Th}$  is the probability of a tie within stratum  $h$ . In this procedure, it is assumed that  $P_{T h} = P_T = P_{T I E}$  for all strata.

Using this method of comparison, the procedure allows several types of outcomes to be assessed together, while making sure that the most serious outcome is considered first.

Each comparison results in one of three possibilities:

#### **Win**

Group 1 is determined to be better than group 2. The probability that a win is observed in stratum h is  $P_{W_h}$ .

#### **Loss**

Group 2 is determined to be better than group 1. The probability that a loss is observed in stratum h is  $P_{L<sub>b</sub>}$ .

#### **Tie**

The winner could not be determined because no endpoint was observed for either subject. The probability of this event occurring in stratum h is  $P_{T_h}$ . In this procedure, we assume that  $P_{T_h} = P_T = P_{TIE}$  for all strata.

Since there are only three possibilities,  $P_{W_h} + P_{L_h} + P_{TIE} = 1$  for all h.

#### **Group Sample Size Allocation**

Within each stratum, subjects are allocated to either the treatment group (group 1) or the reference group (group 2). Let  $N_{1h}$  be the number of subjects allocated to group 1 and  $N_{2h}$  be the number of subjects allocated to group 2 in stratum *h*. Furthermore, with  $N_h = N_{1h} + N_{2h}$  total subjects in stratum *h*, the proportion of subjects allocated to group 1 in stratum  $h$  is

$$
k_h = \frac{N_{1h}}{N_h}
$$

In this procedure, the proportion of subjects allocated to group 1  $(k_h)$  is assumed to be constant for all strata, i.e.,

$$
k_h=k
$$

for all strata. In most studies, the percentage of subjects allocated to group 1 is 50%. However, this value may vary from study to study.

### **Hypotheses**

Three statistical hypotheses that are commonly used are

 $H_0: WR \le 1$  vs.  $H_1: WR > 1$  $H_0: WR \ge 1$  vs.  $H_1: WR < 1$  $H_0: WR = 1$  vs.  $H_1: WR \neq 1$ 

#### **Power Calculation**

The power formula shown below is given in Yu and Ganju (2022). It uses the following terminology:

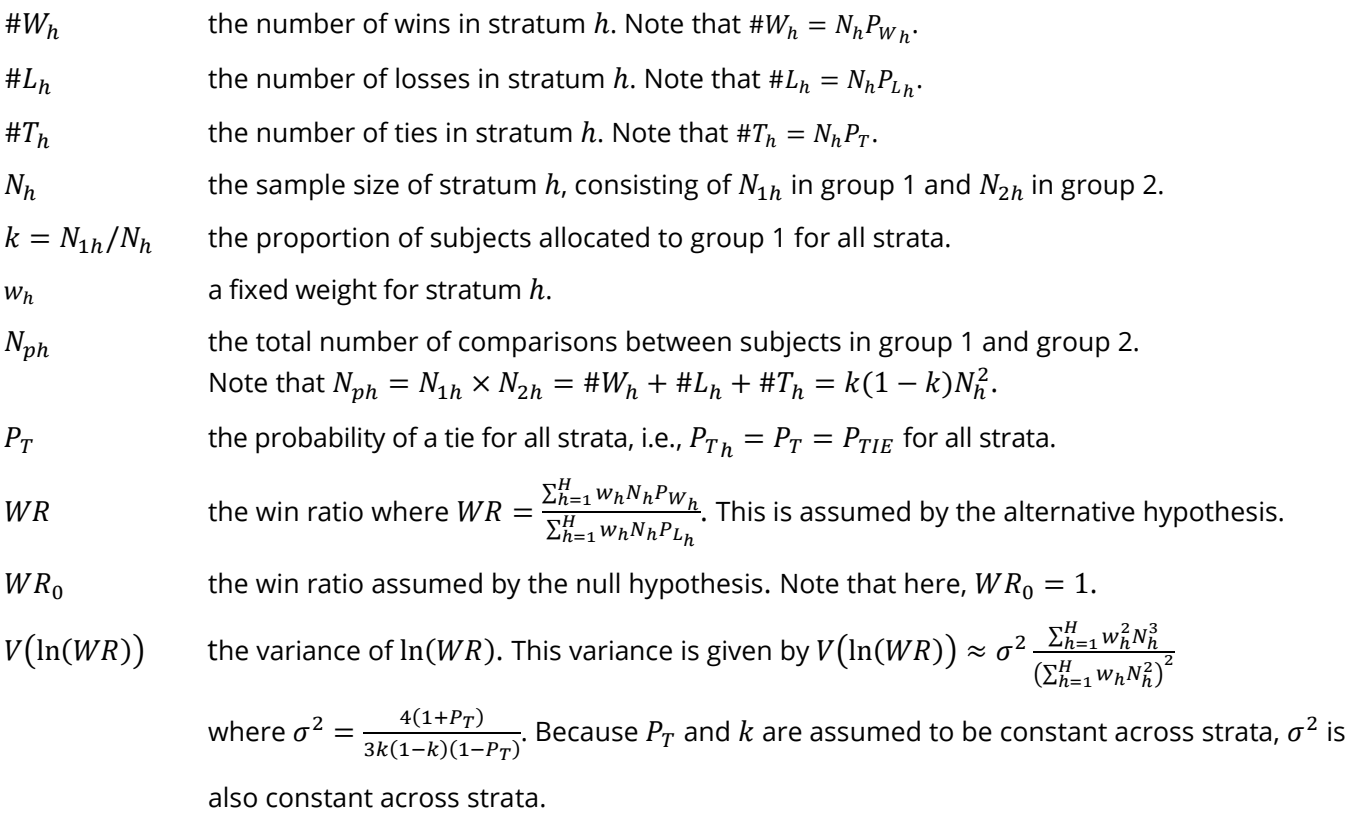

Using the information above, the power of a one-sided hypothesis is approximated by

Power = 
$$
1 - \Phi\left(z_{\alpha} - \frac{\ln(WR)}{\sqrt{V(\ln(WR))}}\right)
$$

This formula can be used in a search algorithm to determine the necessary sample size.

# **Example 1 – Calculating Sample Size**

Researchers wish to determine the sample size of a stratified two-group equal-allocation trial with three strata. They will use a two-sided significance level of 0.05 and require a sample size large enough to achieve a power of 0.9. They set the probability of a tie at 0.3. They want to detect win ratios of 1.5, 1.6, and 1.5 in the three strata. To understand the sensitivity of the sample size to the values of the win ratios, they will use the following win ratio multipliers: 1.00 1.04 1.08.

### **Setup**

If the procedure window is not already open, use the PASS Home window to open it. The parameters for this example are listed below and are stored in the **Example 1** settings file. To load these settings to the procedure window, click **Open Example Settings File** in the Help Center or File menu.

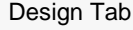

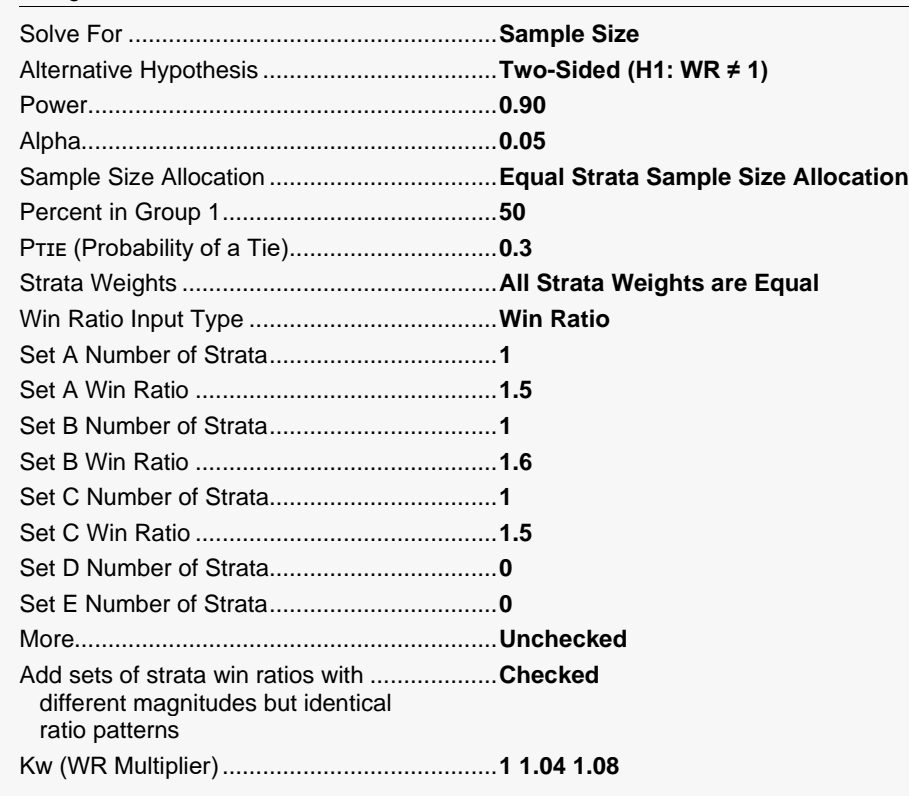

### **Output**

Click the Calculate button to perform the calculations and generate the following output.

#### **Numeric Reports**

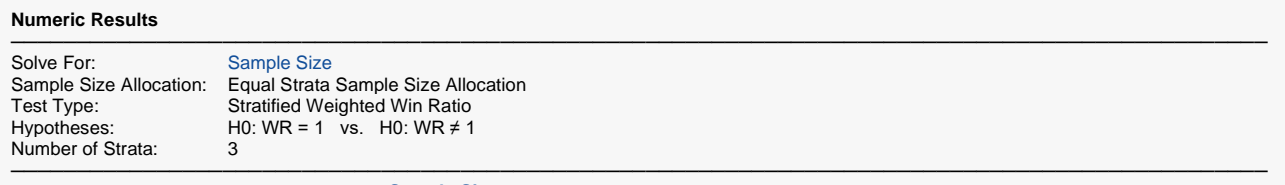

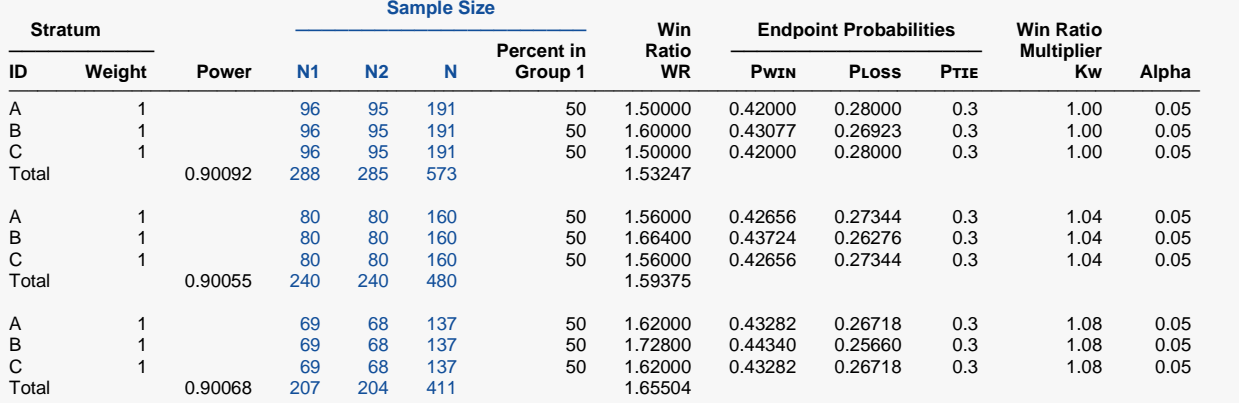

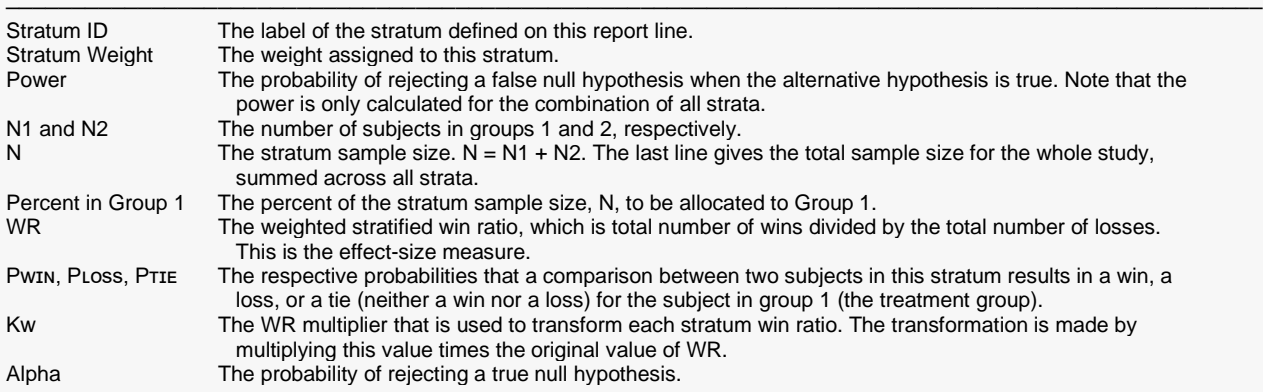

#### **Summary Statements**

A two-group stratified design with 3 strata (with a composite end-point) will be used to test whether the win ratio is different from 1 (H0: WR = 1 versus H1: WR  $\neq$  1, where WR is the win ratio: PwIn / PLoss). The comparison will be made using a two-sided, natural-log-based, weighted stratified win ratio Z-test, with a Type I error rate ( $\alpha$ ) of 0.05. In each stratum, 50% of the subjects will be assigned to the treatment group (Group 1) and the remaining subjects will be assigned to the reference group (Group 2). The probability of a tie is assumed to be 0.3 for all strata. To detect a weighted stratified win ratio of 1.53247 with 90% power, the total number of subjects needed will be 573 (288 in Group 1 and 285 in Group 2, allocated across the 3 strata).

─────────────────────────────────────────────────────────────────────────

─────────────────────────────────────────────────────────────────────────

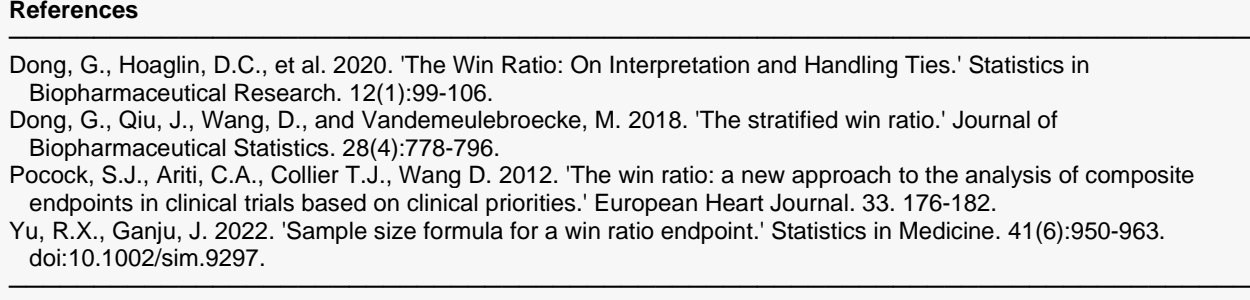

This report shows the sample sizes for the indicated scenarios.

### **Plots Section**

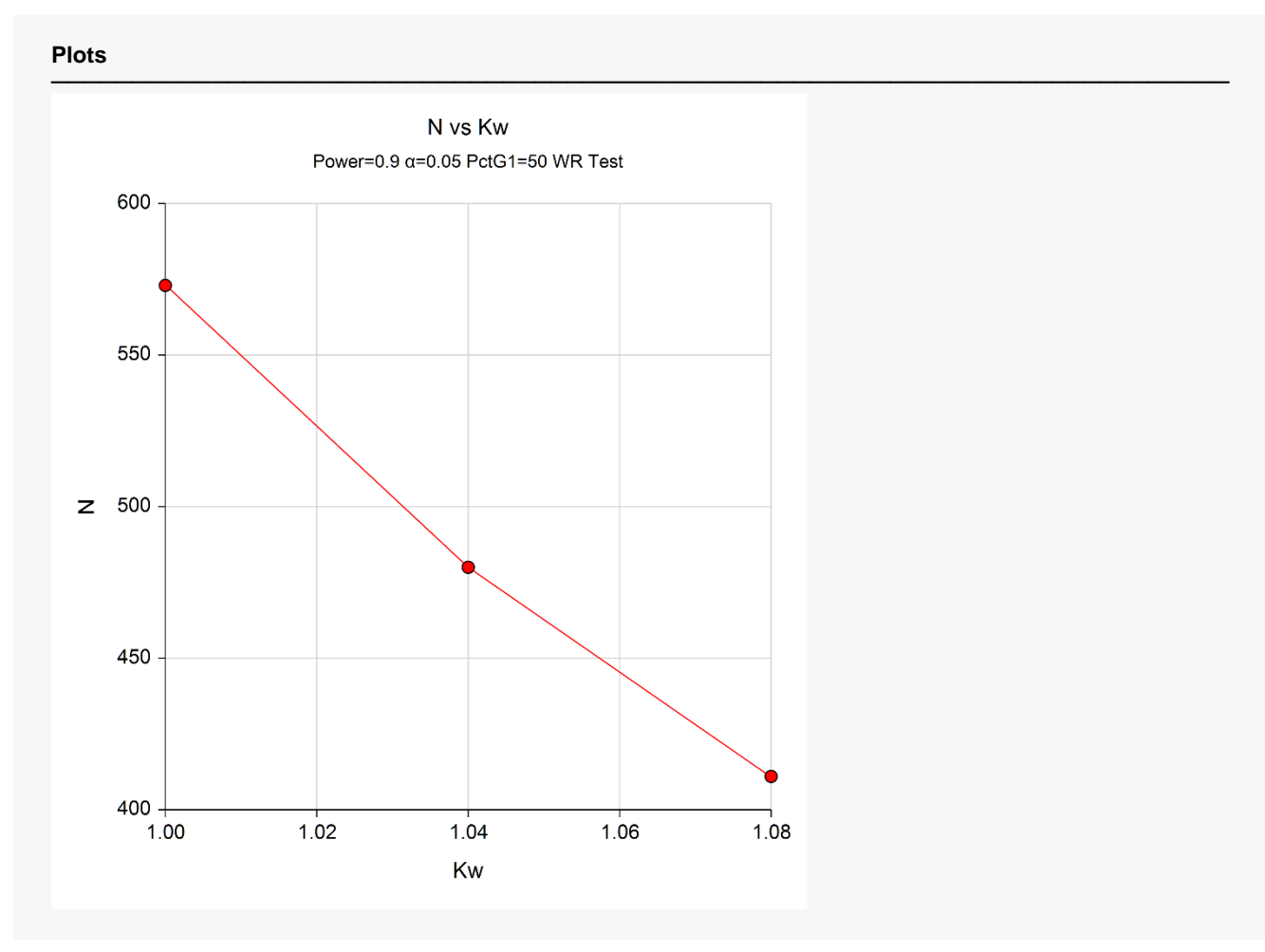

This plot represents the required sample sizes for various win ratio values determined by the win ratio multiplier Kw.

# **Example 2 – Validation by Hand Calculations**

We could not find a validation example in the literature, so we made an example that we could program in Excel. In this example, we will solve for power for a one-sided test with two strata. The total sample size is 200 with equal allocation across strata and groups. This amounts to 50 subjects within each group within each stratum. The probability of obtaining a tie is set to 0.5. The probability of a win in stratum A is 0.31 and in stratum B is 0.32. The corresponding strata weights are 1.5 and 2.2.

Using an Excel spreadsheet, we obtained individual stratum win ratios of 1.631579 and 1.777778. The combined experiment win ratio was 1.716593. The variance of the log win ratio was 0.082863. The power was 0.591826.

#### **Setup**

If the procedure window is not already open, use the PASS Home window to open it. The parameters for this example are listed below and are stored in the **Example 2** settings file. To load these settings to the procedure window, click **Open Example Settings File** in the Help Center or File menu.

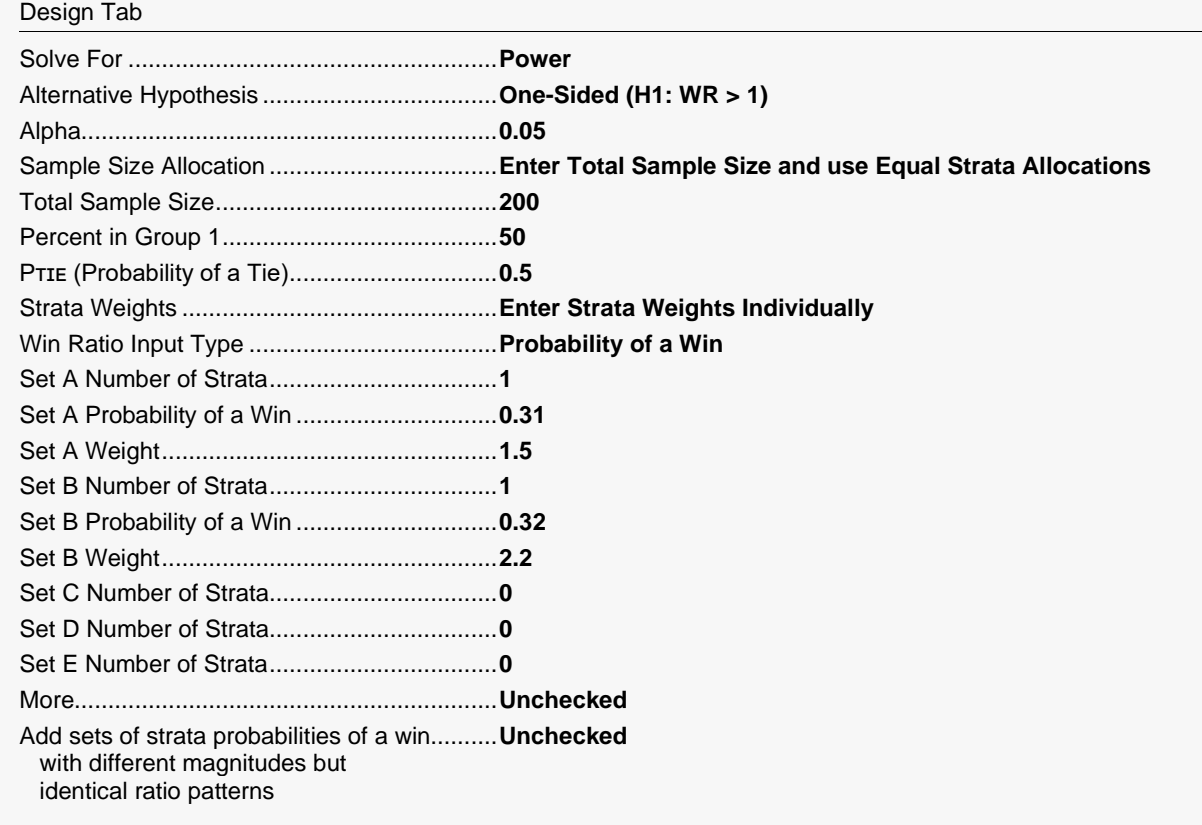

### **Output**

Click the Calculate button to perform the calculations and generate the following output.

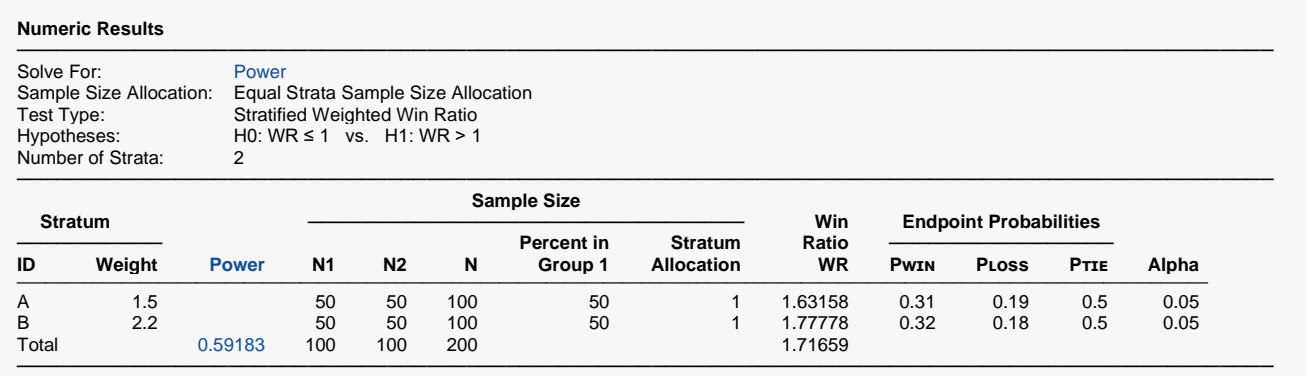

**PASS** also calculates a power of 0.59183 which validates the procedure.